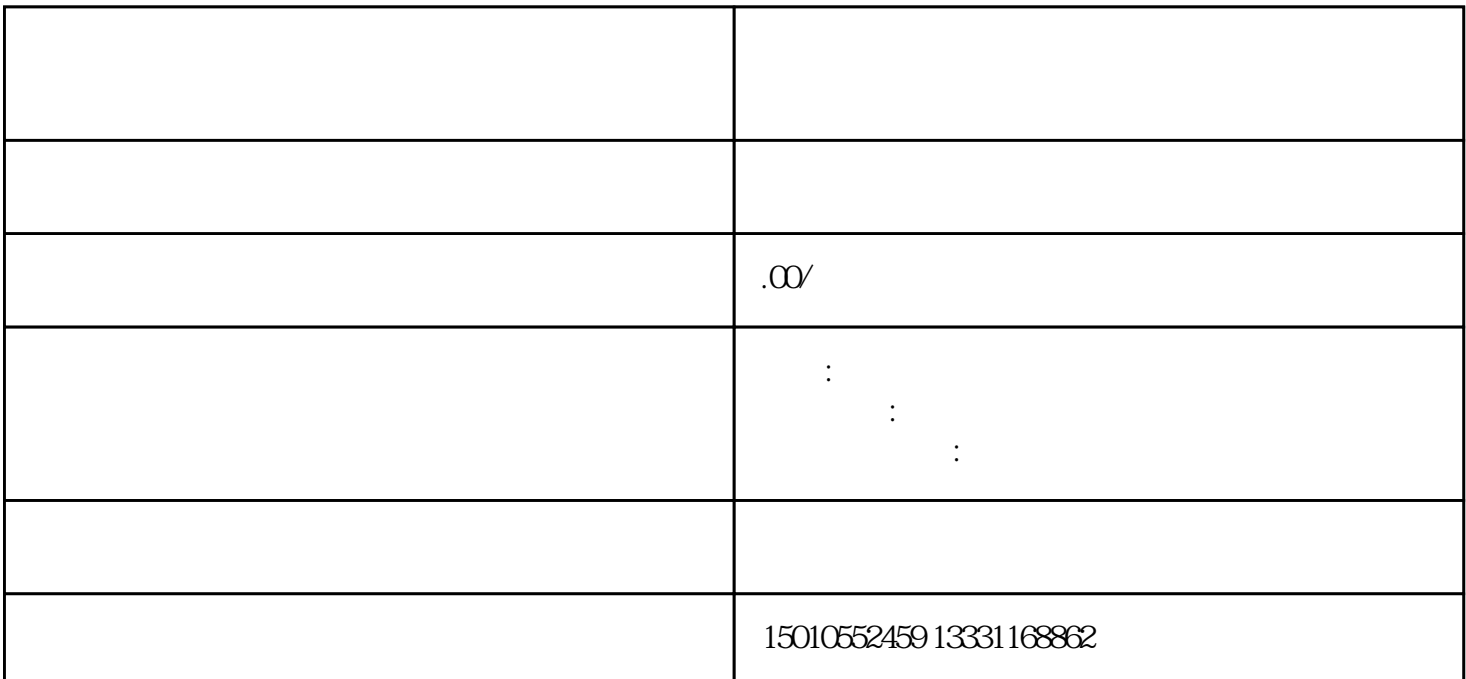

 $\frac{a}{\sqrt{a}}$ 

 $\frac{u}{\sqrt{2}}$  $\overline{\phantom{a}}$ 

 $(1)$ 

, and  $\alpha$  are  $\alpha$  (for  $\alpha$  ), and  $\alpha$ 

 $2<sub>1</sub>$ 

 $3$ 

 $\alpha$  is the contract of the contract of the set of the  $\alpha$ 

 $\overline{3}$ 

 $4 \,$ 

需要重新备案。5、填写"人员类信息",主要是填写和项目有关的人员信息。  $(1)$ 

- $2$
- $6\,$  " "
- 
- $\overline{7}$  $a \sim a$ 
	- b  $\blacksquare$
	- c、进皖人员实名制登记  $d \Box$
- e、打印进皖备案人员表并提交审核
- f
- $g$  $h$